# **LA CORRENTE ALTERNATA**

Fino ad ora abbiamo visto il comportamento dei vari bipoli nel caso si applichi ai loro capi una d.d.p. continua, cioè costante nel tempo, o soggetti ad una variazione istantanea di tensione (gradino di tensione).

Esaminiamo ora il caso, particolarmente importante, in cui si applichi invece ai loro capi una d.d.p. variabile nel tempo con andamento sinusoidale del tipo:

 $v(t) = V_M \sin(\omega t + \varphi)$ 

Dove V<sub>M</sub> è il valore massimo della tensione (l'ampiezza massima della sinusoide) e  $\varphi$ rappresenta lo sfasamento iniziale della sinusoide. Questo tipo di grandezze riveste una importanza particolare in elettronica per due motivi principali.

In primo luogo perche' la tensione che viene distribuita nelle nostre case e' di questo tipo (220  $V_{AC}$ ) e dunque i dispositivi che utilizziamo tutti i giorni devono essere progettati per funzionare in AC.

In secondo luogo perche', come abbiamo visto con lo sviluppo in serie di Fourier, una qualsiasi forma d'onda puo' essere vista come una somma di tanti termini sinusoidali e/o cosinusoidali e dunque il suo studio si puo' ricondurre allo studio delle sue componenti sinusoidali (armoniche).

Come gia' detto, un esempio di grandezza alternata con cui abbiamo a che fare tutti i giorni e' la tensione di rete, per cui si ha:  $V_M$  = 220 V e f = 50 Hz ( $\omega$  = 2 $\pi$ f = 314 Hz)

## **Corrente alternata e numeri complessi**

Vista l'importanza che rivestono le grandezze alternate e' stato sviluppato un formalismo che consente di trattare tali grandezze in maniera analoga a quanto gia' visto per le correnti continue.

Questo formalismo consiste essenzialmente nell'associare ad ogni grandezza alternata del tipo **V = Vmax sin(**ω**t+**ϕ**)** un vettore rotante con velocita' angolare ω, di modulo pari al valore massimo **V**<sub>max</sub> della sinusoide e angolo iniziale (cioe' per t=0) pari alla fase φ dell' onda.

Ora, in maniera operativa, possiamo affermare che un vettore e' equivalente ad un numero complesso e dunque alla nostra onda sinusoidale possiamo associare il numero complesso **a + jb** con **a = Vmax cos**ϕ , **b = Vmax sin**ϕ o, nella sua forma esponenziale, *r* **e<sup>i</sup>c con <b>r** = **V**<sub>max</sub> e  $\alpha$  =  $\varphi$ .

Mentre infatti le variabili continue possono essere viste come grandezze "scalari", per cui basta un solo valore per definirle completamente, per quelle alternate cio' non e' piu' vero. Oltre ad un valore che ne stabilisce l'ampiezza ( $V_{max}$ ) ne occorre un secondo che ne stabilisca la fase relativa (φ) alle altre grandezze in gioco.

Questo concetto diventera' piu' chiaro nel prossimo paragrafo.

# **Circuito puramente resistivo**

Il caso in cui una tensione sinusoidale viene applicata ad una resistenza è il più

semplice, visto che per la legge di Ohm il legame tra tensione e corrente è di proporzionalità diretta: I = V/R (ricordo che la legge di Ohm vale istante per istante). In questo caso, se  $V(t) = V_M \sin(\omega t + \varphi)$ , applicando la legge di Ohm:

$$
i(t) = \frac{V_M}{R} \sin(\omega t + \varphi)
$$
 (2)

Ciò significa che la corrente che attraversa una resistenza, qualora gli si applichi una tensione variabile sinusoidalmente e di ampiezza massima pari a  $V_M$ , è ancora una sinusoide, in fase con la tensione applicata (vedi fig. 1) ma di ampiezza massima pari a  $V_M/R$ .

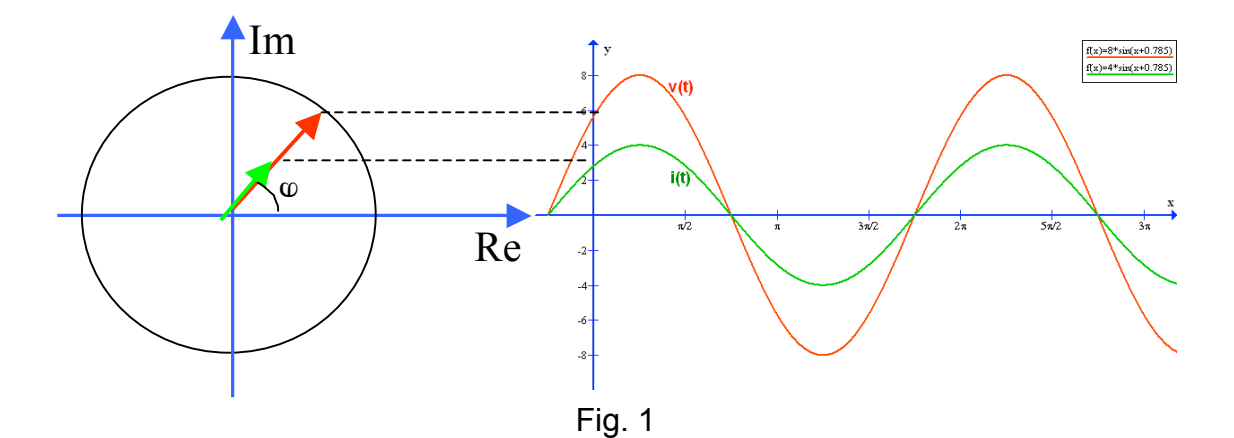

#### **Circuito puramente capacitivo**

Consideriamo ora il caso in cui la tensione sinusoidale viene applicata ad un condensatore ideale. In questo caso, a differenza dal caso puramente resistivo, il legame tra tensione applicata e corrente non è più di proporzionalità diretta, ma è dato dalla formula:

*dt*  $i(t) = C \cdot \frac{dv(t)}{t}$ . Se applichiamo una tensione con l'andamento sinusoidale otterremo:  $(t) = C \frac{d}{dt} [V_M \sin(\omega t + \varphi)] = V_M \omega C \cos(\omega t + \varphi)$  $i(t) = C \frac{d}{dt} [V_M \sin(\omega t + \varphi)] = V_M \omega C \cos(\omega t + \varphi)$ . Se chiamiamo <u>reattanza capacitiva</u> la quantità  $X_C = \frac{1}{\omega C}$  e se osserviamo che  $\cos(\alpha) = \sin(\alpha + \pi/2)$ , potremo scrivere che:

$$
i(t) = \frac{V_M}{X_C} \sin(\omega t + \varphi + \pi/2)
$$
 (3)

Come si può osservare la relazione (3) è del tutto analoga alla (2). Si ha dunque che la corrente che attraversa un condensatore, qualora si applichi ai suoi capi una tensione variabile sinusoidalmente, di ampiezza massima pari a  $V_M$ , è ancora una sinusoide, di ampiezza massima pari a  $V_M/X_C$ , che però ora non è più in fase con la tensione ma è sfasata, rispetto a quest'ultima, di un angolo pari a  $\pi/2$  in anticipo (vedi fig.2).

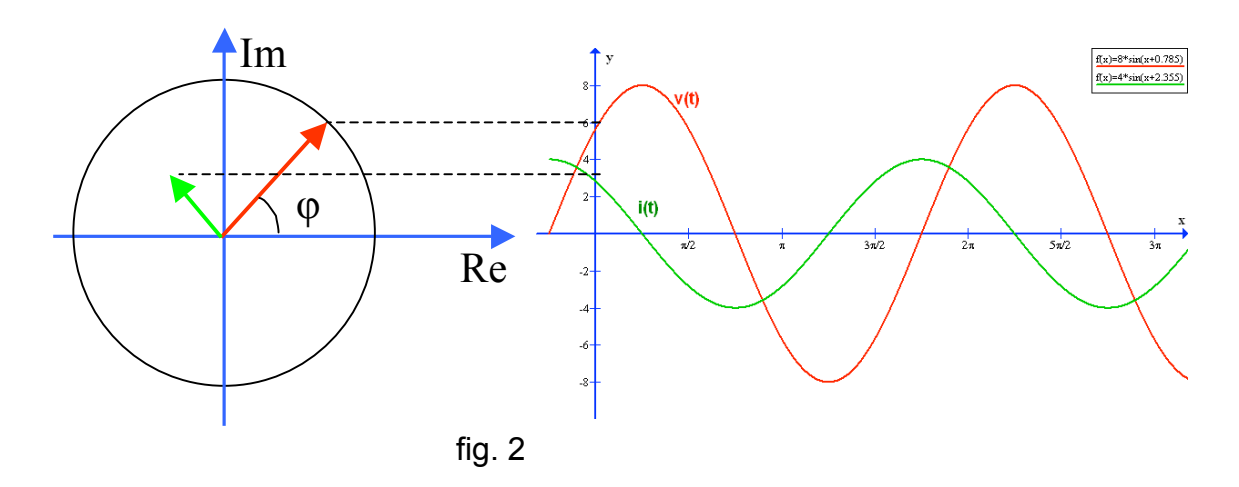

### **Circuito puramente induttivo**

In maniera analoga al caso capacitivo possiamo vedere, anche per il caso induttivo, quale è la forma della corrente che attraversa un'induttanza qualora gli si applichi una tensione variabile sinusoidalmente.

In una induttanza il legame tra tensione e corrente è dato dalla formula:  $v(t)$  =  $L$   $\frac{dV}{dt}$  $v(t) = L \frac{di(t)}{l} e$ 

dunque 
$$
i(t) = \frac{1}{L} \int v(t)dt
$$
. Se, come al solito,  $v(t) = V_M \sin(\omega t + \varphi)$  avremo:  
\n $i(t) = \frac{1}{L} \int V_M \sin(\omega t + \varphi)dt = -\frac{V_M}{\omega L} \cos(\omega t + \varphi)$ . Osservando che  
\n $= \cos(\alpha) = \sin(\alpha - \pi/2)$ , se chiamismo reattanza induttiva, la quantità. X, z

 $cos(\alpha) = sin(\alpha - \pi / 2)$ , se chiamiamo *reattanza induttiva* la quantità X<sub>L</sub> otterremo, per la corrente che attraversa una induttanza:

$$
i(t) = \frac{V_M}{X_L} \sin(\omega t + \varphi - \pi/2)
$$
 (4)

Come si può osservare, anche in questo caso, la corrente che attraversa una induttanza, qualora si applichi ai suoi capi una tensione sinusoidale, è ancora una sinusoide di ampiezza massima pari a  $V_M/X_L$  che risulta sfasata, rispetto alla tensione applicata, di π/2.

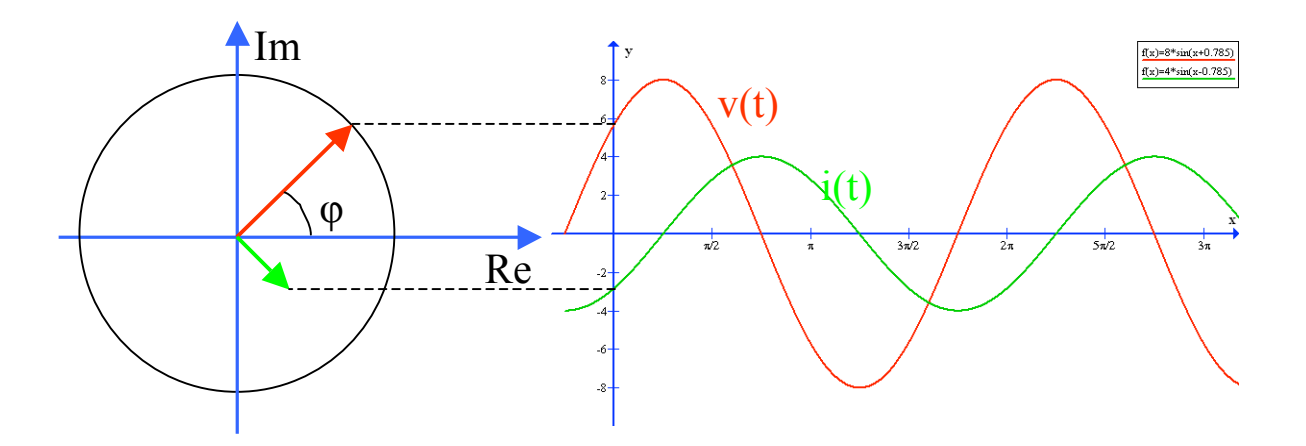

Ora, come e' stato detto nel paragrafo precedente possiamo associare ad ogni segnale sinusoidale un numero complesso di modulo pari al valore massimo della sinusoide e argomento pari allo sfasamento della sinusoide :  $v(t) \Leftrightarrow \overline{V} = V_{\text{max}} e^{j\varphi}$ .

In tal modo le regole già viste per la corrente continua, quali la legge di Ohm, i principi di Kirchhoff e di sovrapposizione, si possono applicare anche al caso di segnali alternati se ai valori "scalari" del caso DC si sostituiscono i numeri complessi corrispondenti.

## **L'impedenza**

Dato un bipolo generico, o più in generale un circuito formato da una combinazione di resistenze, condensatori e induttanze, a cui sia applicata una tensione alternata *V* , grazie alla quale circola una corrente  $\overline{I}$  (notiamo che sia V che I sono ora numeri complessi), si

definisce *impedenza Z* del circuito il rapporto: *I*  $\overline{Z}$  =  $\frac{V}{Z}$  , anch'esso un numero complesso.

Nel caso del circuito puramente ohmico, essendo tensione e corrente in fase, l'impedenza è un numero reale e coincide con la resistenza stessa.

Nel caso del circuito puramente capacitivo, essendo tensione e corrente sfasate di  $\pi/2$  potremo scrivere (prendendo la tensione come riferimento sull'asse reale):

 $C = \frac{V}{I} = \frac{(V + J \cdot V)}{0 + jI} = -j\frac{V}{I} = -jX_C$ *V*  $\frac{\partial^2 y}{\partial I} = -\dot{J}$  $\ddot{V}$  +  $\ddot{J}$  $\overline{Z_C} = \frac{V}{\overline{I}} = \frac{(V+j0)}{0+jI} = -j\frac{V}{I} = -jX_C$ . Ossia l'impedenza coincide con la reattanza

capacitiva.

In maniera analoga, per il caso puramente induttivo, potremo scrivere:

$$
\overline{Z_L} = \frac{V}{\overline{I}} = \frac{(V + j0)}{0 - jI} = j\frac{V}{I} = jX_L
$$

Nel caso generale, in cui siano presenti resistenze, condensatori ed induttanze, avremo che la risoluzione del circuito si potrà ottenere applicando le regole già viste per la risoluzione di circuiti resistivi incorrente continua (Kirchhoff, Thevenin etc…), sostituendo ad ogni condensatore il termine complesso *-jX<sub>C</sub>*, e ad ogni induttanza il termine *jX<sub>L</sub>* (le resistenze invece restano invariate).

Graficamente possiamo rappresentare l'impedenza nella figura qui sotto.

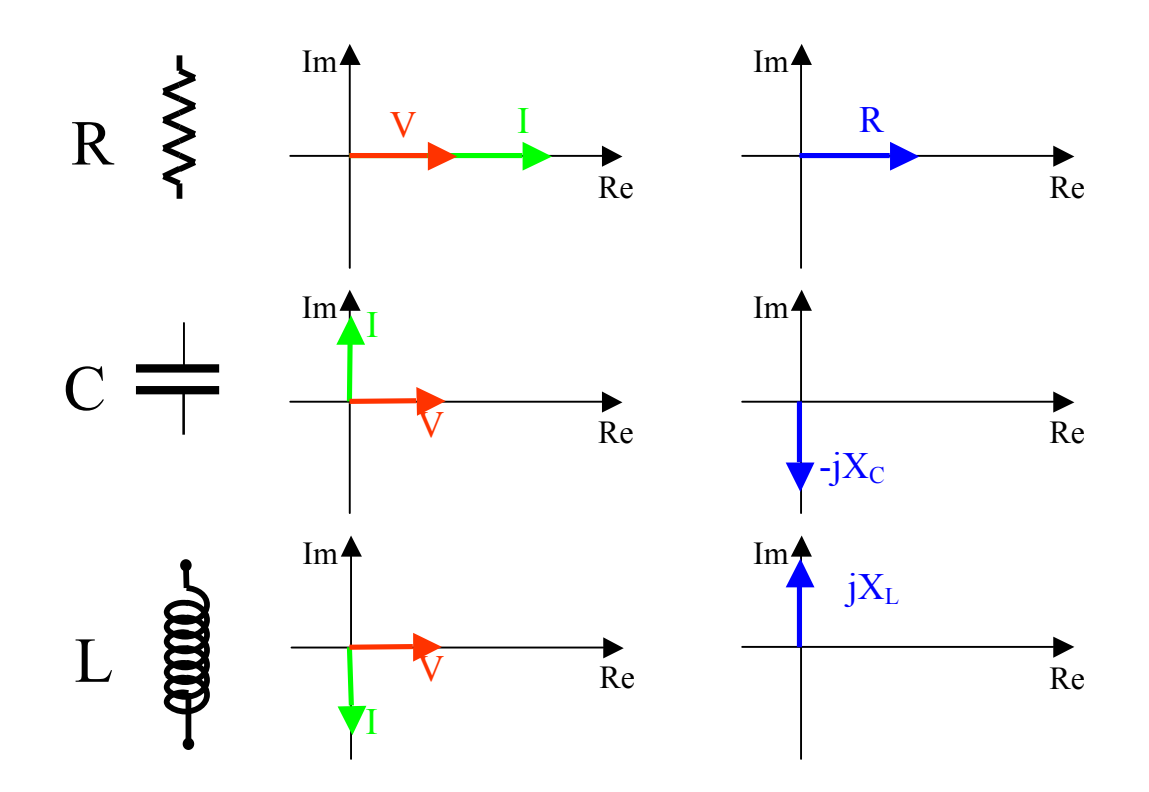

## **Serie e parallelo di impedenze**

Date n impedenze  $\overline{Z_1}, \overline{Z_2}, ..., \overline{Z_n}$ , per ottenere l'impedenza equivalente ad una loro combinazione qualsiasi, si applicano le stesse regole gia' viste per le resistenze nel caso della corrente continua. Ovviamente ora le impedenze sono numeri complessi e dunque vanno combinate applicando le operazioni sui numeri complessi.

Cosi', ad esempio, se sono collegate in serie avremo che:  $Z_{\emph{T}}$  =  $\sum$ *n*  $Z_T = \sum Z_n$ 1 , mentre se sono

in parallelo avremo: *n T*  $Z_1$   $Z_2$   $Z_3$  $\overline{Z}_T = \frac{1}{\frac{1}{1} + \frac{1}{1} + \dots + \frac{1}{n}}$  $1 \quad L_2$  $+\frac{1}{2}+\ldots+$  $=\frac{1}{\sqrt{1-\frac{1}{1-\frac{1}{1-\$ 

#### **Ammettenza, conduttanza, suscettanza**

In maniera analoga con il caso DC, in cui era stato definito l'inverso della resistenza come conduttanza introduciamo anche per il caso AC alcuni termini che e' bene conoscere. Si definisce:

- **ammettenza** (simbolo **Y**) l'inverso della impedenza;
- **conduttanza** (simbolo **G**) l'inverso della resistenza;
- **suscettanza** (simbolo **B**) l'inverso della reattanza (sia capacitiva che induttiva).

In questo modo, in analogia al caso DC, possiamo dire che per impedenze in parallelo si sommano le ammettenze:  $Y_T = Y_1 + Y_2 + ... + Y_n$ .

# **La potenza in AC**

Abbiamo visto che se ad un bipolo viene è applicata una d.d.p. **V**, e di conseguenza viene attraversato da una corrente **I**, la potenza che il bipolo dissipa è: **P=VI**. Vediamo ora cosa succede nel caso particolare di una tensione sinusoidale.

Supponiamo che:  $v(t) = V \sin(\omega t) e i(t) = I \sin(\omega t + \varphi)$ , la potenza istantanea vale:  $p(t) = v(t) \cdot i(t) = V \sin(\omega t) \cdot I \sin(\omega t + \varphi)$  che possiamo anche scrivere nella forma:

$$
p(t) = V \cdot I \cdot \left[ \sin^2(\omega t) \cdot \cos \varphi + \sin(\omega t) \cdot \cos(\omega t) \cdot \sin \varphi \right]
$$

Osserviamo ora che, se calcoliamo la potenza media su un periodo:  $P(t) = \int_{s}^{t}$ *T*  $P(t) = \int p(t) dt$  rimane  $\overline{0}$ 

solamente il termine  $V \cdot I \cdot \sin^2(\omega t) \cdot \cos \varphi$ . Questo termine si chiama **potenza attiva** e rappresenta la potenza effettivamente disponibile per l'utilizzzatore.

Il termine  $V \cdot I \cdot \sin(\omega t) \cdot \cos(\omega t) \cdot \sin \varphi$  invece, che ha valore medio nullo su un periodo, si chiama *potenza reattiva* e rappresenta la potenza che viene solamente scambiata tra generatore ed elementi reattivi del circuito.

Questa potenza viene accumulata dal condensatore (o dall'induttanza) e poi ceduta di nuovo al circuito all'interno del periodo del segnale, dunque ha valor medio nullo.

E' importante osservare che e' lo sfasamento  $\varphi$  che determina la frazione di potenza effettivamente utilizzabile. Infatti, se:

- $\cdot$   $\infty$  = 0: tensione e corrente sono in fase, il carico e' puramente resistivo e tutta la potenza fornita dal generatore passa all'utilizzatore
- $\varphi = \pi/2$ : il carico e' puramente reattivo e tutta la potenza viene utilizzata per caricare/scaricare gli condensatori/induttanze.

Si definisce poi **fattore di potenza** il valore di **cos** ϕ, che per la tensione di rete vale tipicamente 0.9, e che rappresenta la frazione di potenza effettivamente utilizzatabile.

# **Le leggi dell'elettronica in AC**

Tutte le leggi che abbiamo visto per la corrente continua sono direttamente applicabili anche al caso AC tenendo conto che ora tutte le grandezze in gioco sono numeri complessi. Vediamo alcune semplici regole pratiche da seguire:

- **Resistenze**:  $R \rightarrow R + j$  0 in pratica non cambia nulla, infatti tensione e corrente ai capi di una resistenza sono in fase.
- **Condensatori**: quando in un circuito c'e' un condensatore si inserisce il termine complesso **–jX**<sub>c</sub>
- **Induttanze:** analogamente**,** ogni volta che si vuole risolvere un circuito contenente una induttanza si inserisce il termine  $+jX_L$ .

## **I FILTRI**

I circuiti che vedremo in questo paragrafo si chiamano "filtri" perche' lasciano passare un segnale all'uscita solo se questo ha frequenza inferiore o superiore ad un certo valore, detto frequenza di taglio. Con questi semplici circuiti dunque si possono ad esempio filtrare segnali da disturbi ad altra frequenza oppure da segnali a bassa frequenza (ad esempio il tipico disturbo a 50Hz della nostra rete elettrica).

### **Il circuito RC: filtro passa basso**

Cominciamo col calcolare la funzione di trasferimento A del circuito di figura. Questo circuito rappresenta un *filtro passa basso* che, come vedremo meglio nella esperienza 6, taglia le frequenze al di sotto di un certo valore detto frequenza di taglio.

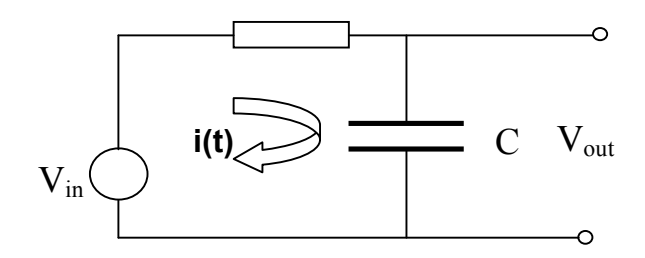

applicando Kirchhoff alla maglia, in maniera analoga a quanto fatto per il partitore resistivo, otteniamo:

$$
V_{in}(t) = R \cdot i(t) - jX_C \cdot i(t) = (R - jX_C) \cdot i(t)
$$
  
\n
$$
V_{out}(t) = -jX_C \cdot i(t).
$$

Se dunque vogliamo calcolare la funzione di trasferimento, procediamo in modo del tutto analogo a quanto fatto per il partitore resistivo:

$$
\overline{A} = \frac{V_{out}}{V_{in}} = \frac{-jX_C}{R - jX_C},
$$
osservando che  $X_C = \frac{1}{\omega C}$  otteniamo la formula:  

$$
\overline{A} = \frac{1}{1 + j\omega RC}
$$

ora, la funzione di trasferimento e' un numero complesso e dunque caratterizzato da due parametri. Cio' significa che, in questo caso, A oltre che caratterizzare il rapporto delle ampiezze, definisce anche lo sfasamento relativo tra  $V_{in}$  e  $V_{out}$ . Infatti, se esprimiamo la formula sopra nella forma esponenziale otterremo:

$$
\overline{A} = \frac{\overline{V}_{out}}{\overline{V}_{in}} \Longrightarrow |A| \cdot e^{j\varphi_A} = \frac{|V_{out}| \cdot e^{j\varphi_{V_{out}}}}{|V_{in}| \cdot e^{j\varphi_{V_{in}}}} = \frac{|V_{out}|}{|V_{in}|} e^{j(\varphi_{V_{out}} - \varphi_{V_{in}})} \text{ e dunque:}
$$

$$
|A| = \frac{|V_{out}|}{|V_{in}|} \quad \text{e} \quad \varphi_A = \varphi_{V_{out}} - \varphi_{V_{in}}
$$

Dalle formule sopra si deduce che il modulo della funzione di trasferimento A e' dato dal rapporto tra i moduli della tensione di ingresso e uscita e il suo sfasamento rappresenta proprio lo sfasamento tra tensione di ingresso e uscita.

Vediamo ora come variano questi due parametri con la frequenza. Calcoliamo modulo e argomento dalla formula gia' ottenuta per A:

<sup>2</sup> 1 +  $(\omega RC)^2$  <sup>1</sup> +  $(\omega RC)^2$ 1  $1 + (\omega RC)$ 1 1 1  $\frac{1}{\omega RC}$   $=\frac{1}{1 + (\omega RC)^2} - j\frac{\omega RC}{1 + (\omega RC)^2}$ *j RC*  $A = \frac{1}{1 + i\omega RC} = \frac{1}{1 + (\omega RC)^2} = \frac{1}{1 + (\omega RC)^2} - j\frac{\omega RC}{1 + (\omega RC)^2}$ ω  $\omega$ KC)  $1 + 1\omega$  $=\frac{1}{1+j\omega RC}=\frac{1-j\omega RC}{1+\left(\omega RC\right)^2}=\frac{1}{1+\left(\omega RC\right)^2}-j\frac{\omega RC}{1+\left(\omega RC\right)^2}$  (abbiamo solamente razionalizzato e separato parte reale ed immaginaria di A).

Ora calcoliamo modulo e fase:

$$
|A| = \sqrt{\left(\text{Re}(A)\right)^2 + \left(\text{Im}(A)\right)^2} = \sqrt{\left(\frac{1}{1 + (\omega RC)^2}\right)^2 + \left(\frac{\omega RC}{1 + (\omega RC)^2}\right)^2}
$$
si puo' vedere (passaggi lasciati per esercizio) che'

lasciati per esercizio…) che:

$$
|A| = \frac{1}{\sqrt{1 + (\omega RC)^2}}
$$

$$
\varphi_A = a \tan\left(\frac{\text{Im}(A)}{\text{Re}(A)}\right) = a \tan\left(\frac{aRC}{1 + (aRC)^2}\right)
$$
   
 
$$
\frac{1}{1 + (aRC)^2}
$$
   
 
$$
\text{dunque:}
$$

$$
\varphi_A = a \tan(-\omega RC)
$$

da queste due formule possiamo capire come si comporta il circuito RC al variare della frequenza. Supponiamo, per cominciare, che  $\omega = 0$ , in questo caso si ha che:

$$
A=1 ; \varphi_A=0.
$$

Questo in pratica significa che la tensione di uscita sara' uguale in modulo alla tensione di ingresso e avra' sfasamento nullo.

Nel caso invece in cui  $\omega \rightarrow \infty$  avremo che:

$$
|A| \to 0 \; ; \; \varphi_A \to -\frac{\pi}{2}.
$$

Ossia la tensione di uscita tende a zero e lo sfasamento tra  $\mathit{V}_{\mathit{in}}$  e  $\mathit{V}_{\mathit{out}}$ tende a  $\mathit{-}\frac{\mathit{\cdot}}{2}$  $-\frac{\pi}{2}$  (occhio al segno!).

La frequenza di taglio  $f_t$  e' definita come quel valore di frequenza per cui il modulo della funzione di trasferimento vale: 2  $|A| = \frac{1}{\sqrt{2}}$ . Dunque, nel caso del filtro passa basso avremo:

$$
|A| = \frac{1}{\sqrt{1 + (\omega RC)^2}} = \frac{1}{\sqrt{2}}
$$
il che implica:  

$$
f_t = \frac{1}{2\pi RC}
$$

Osserviamo che in corrispondenza della frequenza di taglio lo sfasamento relativo tra *Vin* e  $V_{out}$ vale  $-\frac{\pi}{4}$  $-\frac{\pi}{4}$ .

### **Il circuito CR: filtro passa alto**

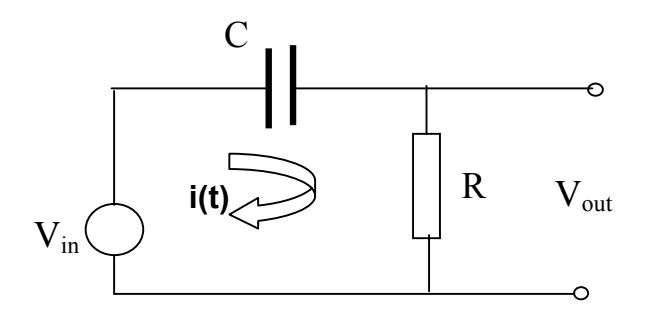

In maniera del tutto analoga si puo' procedere per il circuito CR.

In questo caso il circuito si comporta come un filtro passa alto, ossia taglia tutte le frequenze al di sopra della frequenza di taglio (definita allo stesso modo). Riportiamo di seguito le relazioni che caratterizzano il circuito CR, il loro calcolo e' lasciato come esercizio.

$$
\overline{A} = \frac{1}{1 - j \left(\frac{1}{\omega RC}\right)} \quad ; \quad |A| = \frac{1}{\sqrt{1 + \left(\frac{1}{\omega RC}\right)^2}} \quad ; \quad \varphi_A = a \tan\left(\frac{1}{\omega RC}\right)
$$

come si puo' osservare:

- Se  $\omega = 0$  si ha che  $|A| = 0$  ;  $\varphi_A \rightarrow \frac{\pi}{2}$
- Se  $\omega \to \infty$  si ha invece che  $|A| \to 1$  e  $\varphi_A \to 0$

Quindi il filtro si comporta come passa basso. Si puo' vedere che il valore della frequenza di taglio e' identico a quello gia' trovato per il circuito RC.

### **Il circuiti LR e RL**

Per completezza, osserviamo che si possono realizzare dei filtri analoghi a quelli appena visti anche utilizzando induttanze come elementi attivi anziche' condensatori. Come esercizio opzionale si puo' calcolare modulo e fase della funzione di trasferimento procedendo esattamente come per il caso dei filtri RC/CR (osservando ovviamente che ora:  $X_i = j\omega L$ ). I risultati sono i seguenti:

*Filtro LR (passa basso):* 

$$
\overline{A} = \frac{1}{1 + j \frac{\omega L}{R}} \qquad ; \qquad |A| = \frac{1}{\sqrt{1 + \left(\frac{\omega L}{R}\right)^2}} \qquad ; \qquad \varphi_A = a \tan\left(-\frac{\omega L}{R}\right)
$$

*Filtro RL (passa alto):* 

$$
\overline{A} = \frac{1}{1 - j\frac{R}{\omega L}} \quad ; \quad |A| = \frac{1}{\sqrt{1 + \left(\frac{R}{\omega L}\right)^2}} \quad ; \quad \varphi_A = a \tan\left(\frac{R}{\omega L}\right)
$$

#### **Il partitore compensato**

Nei circuiti esaminati fino ad ora abbiamo considerato i componenti (resistenze, condensatori e induttanze) come ideali. In realta' una resistenza, ad esempio, avra' sempre una capacita' parassita, piccola ma non nulla, cosi' come un condensatore avra' una resistenza parassita, grande ma non infinita. Nella figura sotto e' riportato dunque uno schema che puo' essere visto sia come una resistenza reale con capacita' parassita o come un condensatore reale con resistenza parassita.

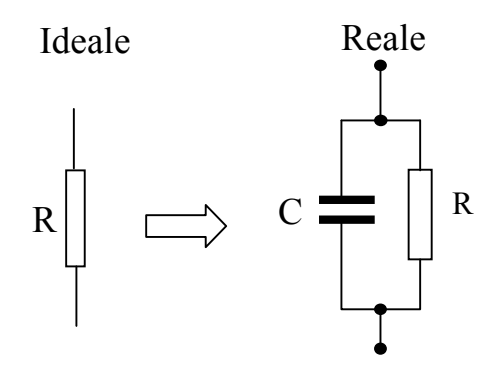

Esaminiamo ora un circuito, il partitore compensato, che permette di tenere conto della presenza di queste grandezze parassite e di studiarne gli effetti.

In fig. (part. comp.) e' riportato lo schema di un partitore compensato, essenzialmente un partitore resistivo dove resistenze sono state sostituite con delle impedenze costituite dal parallelo tra una resistenza ed un condensatore.

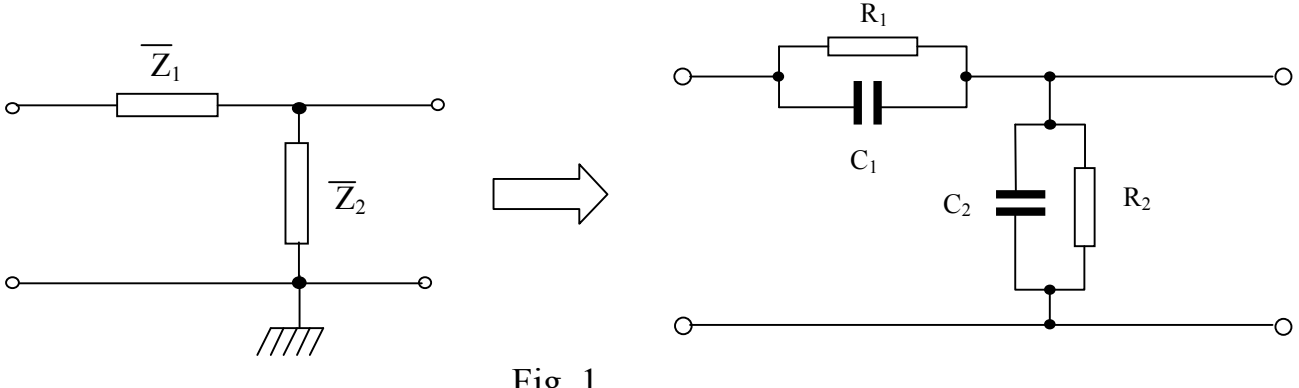

Fig. 1

Consideriamo il comportamento di questo circuito al variare della frequenza. Generalizzando alle impedenze quanto detto per il partitore resistivo, potremo scrivere che la funzione di trasferimento del circuito di Fig. 1 vale:

 $1 + \mathcal{L}_2$ 2  $Z_1 + Z$  $\overline{A} = \frac{Z_2}{Z_1 + Z_2}$  dove le impedenze  $\overline{Z_1}$  e  $\overline{Z_2}$  sono il parallelo tra R<sub>1</sub> – C<sub>1</sub> e R<sub>2</sub> – C<sub>2</sub>

rispettivamente. Si può vedere (i passaggi sono lasciati come esercizio) che la funzione di trasferimento vale:

$$
\overline{A}(\omega) = \frac{1}{1 + \frac{R_1}{R_2} \left( \frac{1 + j\omega C_2 R_2}{1 + j\omega C_1 R_1} \right)}
$$

Come si può osservare, per  $\omega \rightarrow 0$  si ha che  $_1$   $\tau$   $\mathbf{u}_2$ 2 2  $(\omega) \rightarrow \frac{1}{1 + \frac{R_1}{R_1}} = \frac{R_2}{R_1 + R}$ *R*  $A(\omega) \rightarrow \frac{1}{1 + \frac{R_1}{R_1}} = \frac{R_2}{R_1 + R_2}$  $\omega$ )  $\rightarrow$   $\frac{1}{p}$  =  $\frac{1}{p}$  e dunque:

*per frequenze basse* ( $\omega CR \ll 1$ ): il partitore di fig. 1 si comporta come un partitore puramente resistivo. Questo si può spiegare anche osservando che, per frequenze basse, nel parallelo tra la resistenza e il condensatore, l'impedenza equivarrà praticamente alla sola resistenza (ricordiamo che la reattanza capacitiva varia con la frequenza:  $X_c = 1/\omega C$ ).

per frequenze alte (cioè per  $\omega CR >> 1$ ) avremo che:

 $1 + \epsilon_2$ 1 1  $(\omega) \rightarrow \frac{1}{1 + \frac{C_2}{C}} = \frac{C_1}{C_1 + C}$ *C*  $A(\omega) \rightarrow \frac{1}{1 + \frac{C_2}{C_1}} = \frac{C_1}{C_1 + \frac{C_2}{C_2}}$  $\omega \rightarrow \frac{e}{C} = \frac{e}{C}$  e dunque il circuito di fig. 1 si comporterà come un partitore

puramente capacitivo. In questo caso, il parallelo tra resistenza e condensatore, equivarrà al solo condensatore.

In generale il circuito di figura 1 ha una funzione di trasferimento che dipende da ω.

Come si può vedere dalla formula però, nel caso in cui valga la *condizione di compensazione*:

 $C_1 R_1 = C_2 R_2$ 

tale dipendenza scompare e il partitore si dirà *compensato.* Questo significa che, sotto questa condizione, si potrà realizzare un attenuatore per segnali di qualunque frequenza.

Ora, il circuito di fig. 1 (a destra) può essere visto come un partitore resistivo reale, ove cioè si tenga conto anche delle capacità parassite delle resistenze. In un partitore resistivo reale la condizione (2) non è, in generale, verificata, e dunque la sua funzione di trasferimento dipendera' dalla frequenza.

Se pero' aggiungiamo volutamente dei condensatori in parallelo ad ogni resistenza, tali da rendere trascurabili le capacità parassite delle resistenze, e tali da soddisfare la relazione sopra, otterremo, come è già stato osservato, un attenuatore la cui risposta non dipende più dalla frequenza del segnale di ingresso.

# *L'amplificatore ideale*

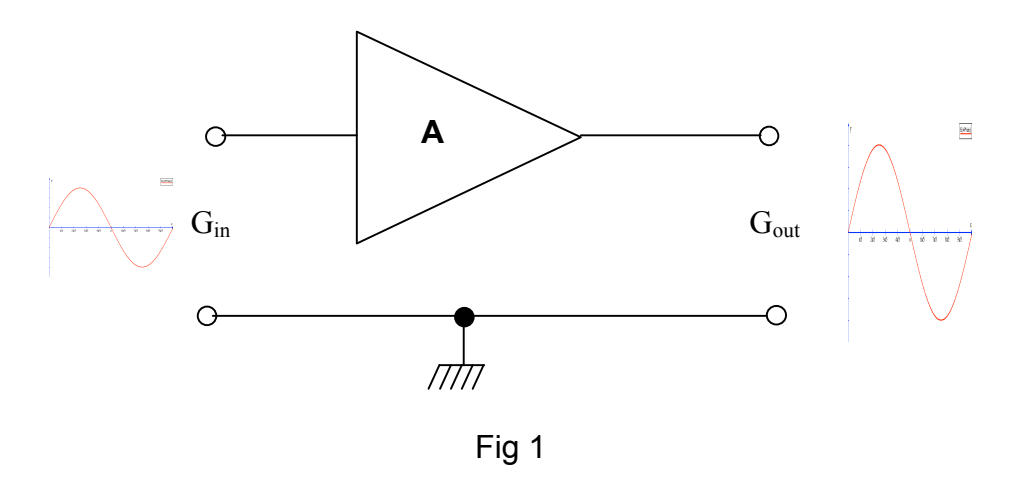

Con amplificatore ideale si intende un dispositivo (in generale molto complesso e di cui non studieremo la struttura interna) caratterizzato da una funzione di trasferimento del tipo:

$$
G_{_{out}} = A \cdot G_{_{in}}
$$

Dove G<sub>out</sub> e G<sub>in</sub> sono le grandezze di uscita e di ingresso, rispettivamente, che possono essere tensioni o correnti, mentre *A* è, nel caso ideale, una *costante > 1*.

Nel caso ideale dunque, un amplificatore fornisce in uscita un segnale proporzionale al segnale di ingresso ma moltiplicato per una costante > 1, dunque *amplificato*. Il valore di questa costante si chiama *guadagno dell'amplificatore*. Ne caso ideale A non dipende dalla frequenza del segnale di ingresso e nemmeno dalla sua ampiezza.

L'amplificatore, a differenza di dispositivi passivi come resistenze, condensatori e induttanze, è un dispositivo *attivo*. Questo lo si può capire facilmente osservando che un amplificatore fornisce un segnale d'uscita maggiore di quello inviatogli all'ingresso (cosa che non può succedere per dispositivi passivi). L'energia necessaria ad aumentare l'ampiezza del segnale di ingresso gli viene fornita da uno stadio di alimentazione. Un amplificatore può quindi essere visto come un generatore (di corrente o tensione) "pilotato" dalla variabile di ingresso.

Gli amplificatori sono dispositivi molto diffusi al giorno d'oggi. Sono presenti in ogni dispositivo che preveda un altoparlante: Hi-Fi, radio, cellulari, computer etc…

# *I vari tipi di amplificatore*

A seconda del tipo di grandezza di ingresso e uscita, la funzione di trasferimento A, avrà dimensioni diverse.

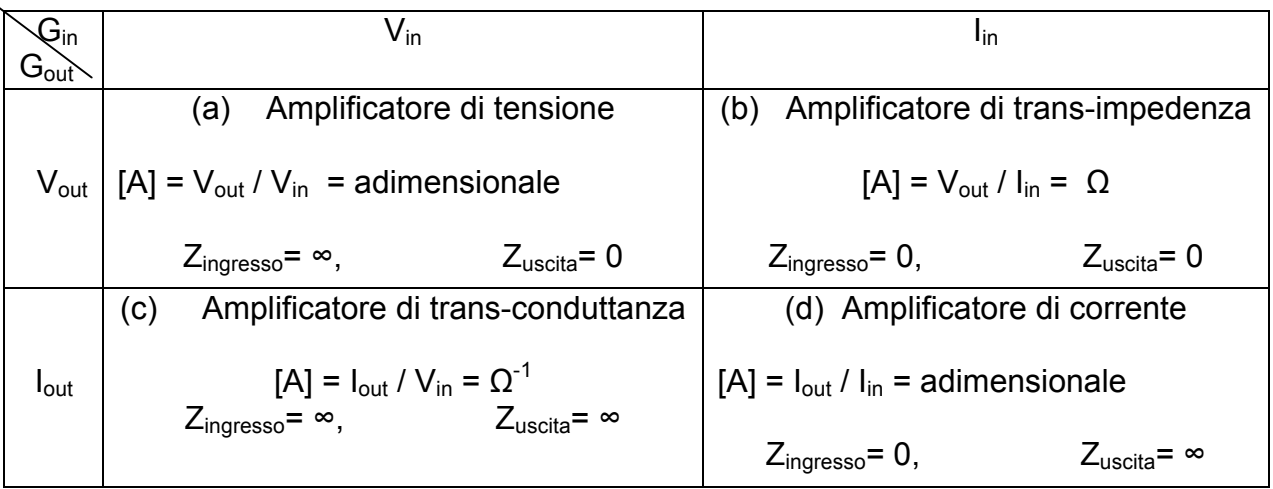

Questo significa che una amplificatore di trans-impedenza, ad esempio, fornirà all'uscita una tensione in uscita proporzionale alla corrente di ingresso:

*V<sub>out</sub>* = *A*⋅ *I<sub>in</sub>* e dunque il guadagno A = V<sub>out</sub>/ I<sub>in</sub> avrà le dimensioni di una impedenza (di qui il nome trans-impedenza).

Nel gergo comune si dice che un amplificatore è *pilotato in tensione* o *pilotato in corrente* se la grandezza in ingresso è, appunto, una tensione o una corrente (questo indipendentemente dalla grandezza in uscita). Dunque gli amplificatori di tensione e di trans-conduttanza si dicono pilotati in tensione mentre quelli di trans-impedenza e di corrente si dicono pilotati in corrente.

# *L'impedenza di ingresso e di uscita*

Per gli amplificatori (e più in generale, per tutti i dispositivi elettronici) sono molto importanti l'*impedenza di ingresso* e *l'impedenza di uscita<sup>1</sup>* .

Questi due parametri sono l'impedenza che viene vista tra i morsetti di ingresso o di uscita del dispositivo.

Una regola mnemonica è: per un amplificatore ideale la resistenza di ingresso deve essere quella tipica di un misuratore della corrispondente grandezza di ingresso. Quindi, per gli amplificatore di tensione o di trans-conduttanza, pilotati dunque in tensione, la resistenza di ingresso deve essere quella tipica di un *misuratore* di tensione (voltmetro), cioè infinita (o comunque molto alta). Viceversa, per un amplificatore di corrente o di trans-impedenza, la resistenza di ingresso dovrà essere quella di un misuratore di corrente ideale (amperometro), cioè 0 (o comunque molto bassa).

Per quanto riguarda la resistenza di uscita invece, la regola mnemonica è che essa sarà quella tipica di un *generatore ideale* della stessa grandezza di uscita. Per un amplificatore di tensione o di trans-conduttanza dunque la resistenza di uscita sarà quella di un

 <sup>1</sup> In generale si parla di impedenze di ingresso e uscita, in quanto oltre a componenti puramente resistivi vi sono anche componenti reattivi (capacitivi ed induttivi), ma in tutto quanto segue, le considereremo come resistenze pure, trascurando cioè gli effetti reattivi.

generatore ideale di tensione: 0 (o molto bassa), mentre per un amplificatore di corrente o di trans-impedenza la resistenza di uscita sarà quella tipica di un generatore ideale di corrente: infinita (o molto alta).

## *Altri paramentri caratteristici di un amplificatore*

Alcuni altri paramentri caratteristici di un amplificatore sono:

- **Banda passante (o risposta in frequenza)** : è definita come l'intervallo di frequenze per cui il guadagno A dell'amplificatore si mantiene costante entro 3 dB dal valore nominale. In un amplificatore ideale la banda passante è illimitata, il guadagno è cioè uguale per segnali di frequenza 0 o frequenza infinita.
- **Massima escursione del segnale di uscita ( saturazione o clipping)**: è il valore massimo della grandezza di uscita che può essere ottenuto.
- **Distorsione armonica totale (THD: Total Harmonic Distortion):** se inviamo in ingresso al dispositivo una sinusoide pura, per varie ragioni dovute a non linearità di funzionamento o al raggiungimento della saturazione del segnale di uscita, si potrà avere in uscita un segnale distorto. Pensando allo sviluppo in serie di Fourier dei segnali, ciò significa che compariranno all'uscita, oltre all'armonica fondamentale, delle armoniche di ordine superiore (lo sviluppo in serie di Fourier di una sinusoide pura è invece costituito dalla sola armonica fondamentale, che è il segnale stesso). Se  $V_n$  è l'ampiezza della n-esima armonica e  $V_0$  è l'ampiezza dell'armonica fondamentale (del segnale di uscita), definiamo distorsione

armonica totale la somma:  $THD = \sqrt{\sum_{i=1}^r \left(\frac{r_i}{V_0}\right)^2}$ ⎠ ⎞  $\parallel$ ⎝  $=\sqrt{\sum_{i=1}^{N}}$ *i i V THD* =  $\sqrt{\sum_{i=1}^{N} \left(\frac{V}{V}\right)^{2}}$ 1 2 0 in generale questa quantità si

esprime in forma percentuale. In un amplificatore ideale, la distorsione armonica totale è nulla.

- **Zona lineare:** è l'intervallo dei valori della tensione di ingresso per cui vale la relazione (1) di proporzionalità tra ingresso e uscita.
- **Slew rate:** Rappresenta la velocita' con cui puo' cambiare la tensione d'uscita

## *L'amplificatore reale*

In un amplificatore reale si ha che, in generale, la funzione di trasferimento **A,** e dunque il suo guadagno**,** dipenderà sia dalla frequenza del segnale in ingresso che dalla sua ampiezza. Prendendo come esempio gli amplificatori di tensione (che sono i più diffusi), avremo, ad esempio, che la massima tensione di uscita non potrà superare un certo

valore (tensione di saturazione, vedi fig. 2 (a) ):  $V_{out} < V_{sat}$ . Questo, a sua volta, limita il valore massimo di tensione che possiamo applicare all'ingresso per avere una uscita "non

saturata": *A*  $V_{in} < \frac{V_{sat}}{4}$ . Nel caso si invii un segnale in ingresso troppo grande, cioè

*A*  $V_{in} > \frac{V_{sat}}{4}$ , si avrà all'uscita un segnale d'uscita "cimato", cioè con la forma di fig. 2 (b).

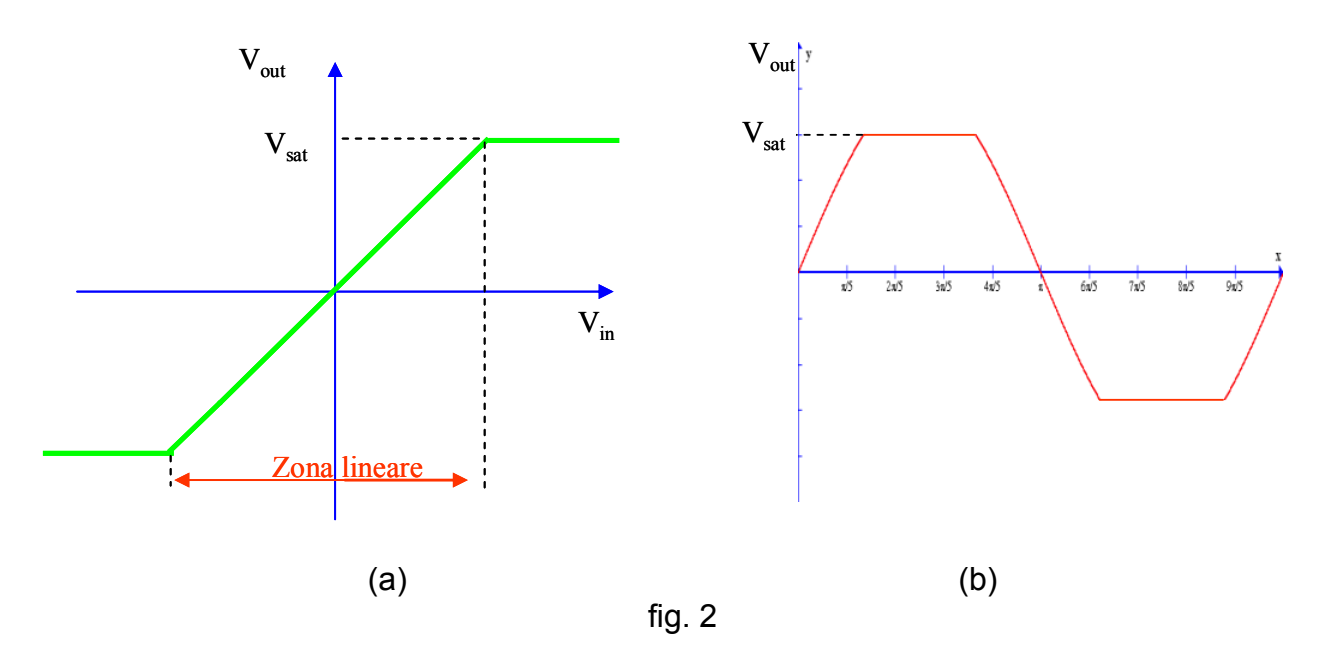

In un amplificatore reale, la presenza di elementi reattivi limita poi la banda passante, sia alle frequenze basse (effetti capacitivi) che a quelle alte (effetti induttivi).

Questo significa che la funzione di trasferimento A di un amplificatore reale non sarà una costante ma varierà con la frequenza come riportato in fig. 3 .

I valori di frequenza per cui si ha che 2  $A = \frac{A_{no\,\text{min}\,ale}}{\sqrt{2}}$  **o**, in decibel,  $A_{dB} = A_{dB}^{no\,\text{min}\,ale} - 3dB$ 

Sono chiamati frequenze di taglio inferiore e superiore, e l'intervallo di frequenze compresi tra di essi è la **banda passante** dell'amplificatore.

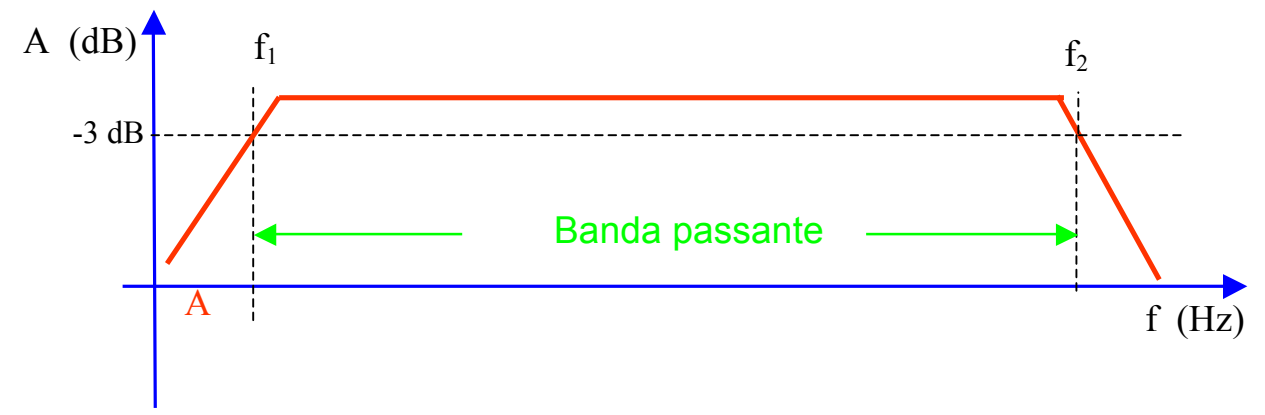

fig. 3

Per quanto riguarda le impedenze di ingresso/uscita di un amplificatore reale, si può intuire che non saranno esattamente 0 o infinite, ma piuttosto molto grandi o molto piccole. Quindi, come conseguenza, si ha che un amplificatore reale non sarà esattamente un puro amplificatore di tensione o di corrente ma, in generale una combinazione di questi. Per quanto riguarda infine la THD di un amplificatore reale, questa non sarà nulla ma, a causa di fenomeni di non perfetta linearità, avrà un valore che in generale sarà dell'ordine di qualche %.

## *Gli amplificatori operazionali*

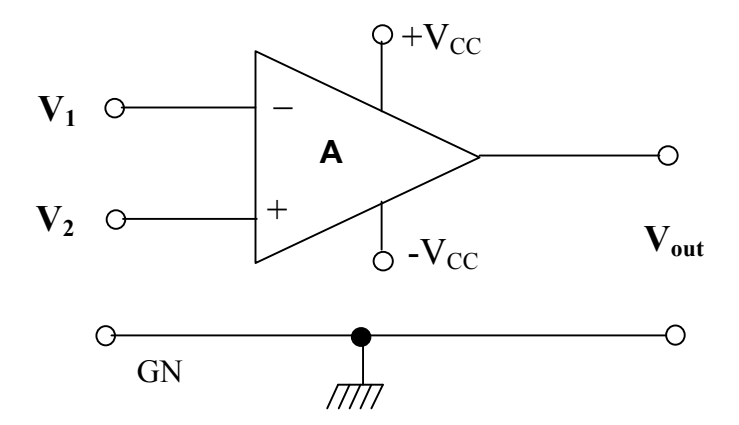

Gli amplificatori operazionali sono molto diffusi e di grande importanza nell'elettronica. Prima di parlare di amplificatori operazionali è tuttavia necessario fare una breve introduzione sugli *amplificatori differenziali*.

### *Gli amplificatori differenziali*

Un amplificatore differenziale è un particolare tipo di amplificatore, (che per semplicità considereremo di tensione) dotato di due ingressi, come si può vedere in fig. 1 e la cui funzione di trasferimento, nel caso ideale, vale:

$$
V_{out} = A \cdot (V_2 - V_1) \quad (1)
$$

Un amplificatore differenziale ideale, dunque, fornisce un segnale d'uscita *proporzionale alla differenza* dei segnali presenti ai suoi ingressi (da cui il nome). Questo tipo di amplificatore può anche essere visto come costituito da due stadi separati, lo stadio *non invertente* (tra ingresso + e uscita) che amplifica il segnale V<sub>1</sub> dell'ingresso + (detto comunemente ingresso non invertente) di un fattore A+ e lo invia all'uscita, e lo stadio *invertente* che amplifica e inverte il segnale presente all'ingresso – di un fattore A- e lo invia all'uscita. L'uscita può essere poi vista come la somma dei contributi dei due stadi. Nel caso ideale si ha che A+ = A- = A e dunque:  $V_{out} = A_{+}V_{2} - A_{-}V_{1} = A(V_{2} - V_{1})$ . Nel caso reale, si avrà che il guadagno dello stadio invertente e di quello non invertente saranno leggermente diversi, possiamo scrivere che (la terminologia verra' chiarita nel prossimo paragrafo):

2 *CM*  $A_+ = A_d + \frac{A_{CM}}{2}$  mentre  $A_- = A_d - \frac{A_{CM}}{2}$ *A*<sub>−</sub> =  $A_d$  −  $\frac{A_{CM}}{2}$ . Dunque, nel caso reale, avremo che la tensione di uscita non dipenderà più soltanto dalla differenza dei segnali di ingresso ma anche, in generale, dal loro valore medio:

$$
V_{out} = A_{+}V_{2} - A_{-}V_{1} = A_{d}(V_{2} - V_{1}) + A_{CM}\left(\frac{V_{1} + V_{2}}{2}\right).
$$

# *Il Rapporto di reiezione di modo comune (CMRR: common mode rejection ratio)*

In questo caso A<sub>d</sub> si chiama *guadagno differenziale*, mentre A<sub>CM</sub> si chiama *guadagno di modo comune*.

Il rapporto tra il guadagno differenziale  $A_d$  e quello di modo comune  $A_{CM}$  si chiama *rapporto di reiezione di modo comune* : CMRR (dall'inglese Common Mode Rejection Ratio):

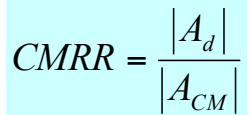

Per un amplificatore differenziale ideale il CMRR è infinito, mentre, per un buon amplificatore differenziale, vale comunque 60-80 dB (e quindi in termini lineari quanto vale il rapporto?).

La caratteristica più importante degli amplificatori differenziali è che, idealmente, eliminano completamente i segnali che si presentano identici (sia in fase che in ampiezza) ai suoi ingressi, ad esempio rumori, disturbi esterni o componenti continue in genere. Si capisce che, nel caso reale, la riduzione di questi segnali comuni è tanto migliore quanto più alto è il CMRR dell'amplificatore.

## *Gli amplificatori operazionali*

Un amplificatore operazionale è un tipo particolare di amplificatore differenziale di tensione, che presenta le seguenti caratteristiche:

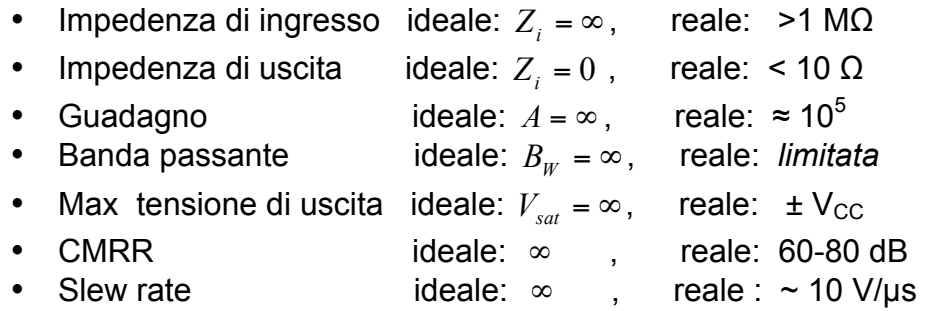

Da quanto descritto sopra, soprattutto dal fatto che il guadagno di tensione è molto grande  $({\sim}10^5)$  e che la tensione di uscita è limitata alla tensione di alimentazione, si capisce che, non appena la differenza di tensione tra ingresso invertente e non invertente ΔV supera il valore:

*A*  $\Delta V_i > \frac{V_{sat}}{4}$ , (assumendo V<sub>sat</sub> = 10V e A=10<sup>5</sup> si ha ΔV<sub>i</sub>=10<sup>-4</sup> V )

si ha che la tensione di uscita arriva alla saturazione. Dunque, un amplificatore operazionale utilizzato ad anello aperto o non reazionato (questi termini diverranno chiari tra breve) ha una zona lineare molto limitata.

# *Il principio del corto circuito virtuale*

In un amplificatore operazionale (A.O.) vale una regola detta del *corto circuito virtuale,* molto utile nei calcoli, che si basa sulle seguenti considerazioni:

data la formula che lega la tensione di uscita a quella di ingresso  $V_{out} = A \cdot (V_1 - V_2)$ , osserviamo che, dato il valore molto elevato del guadagno e il valore finito della tensione di uscita, basta una ddp molto piccola per avere una tensione di uscita in saturazione. Questo ha come conseguenza anche il fatto che quando siamo in regime lineare (cioe' vale la relazione  $V_{out} = A(V_2 - V_1)$  ) i due ingressi possono, con ottima approssimazione, *essere considerati allo stesso potenziale:*  $V_1 = V_2$  e dunque è come se fossero collegati tra loro da un corto circuito, di qui il nome "corto circuito virtuale".

Questo principio, come vedremo nelle esperienze 7 e 8, e' molto utile per la risoluzione di circuiti in cui vengono utilizzati degli amplificatori operazionali.

# *La reazione negli amplificatori (cenni)*

La reazione e' un argomento molto vasto e sta alla base di tutta la moderna teoria dei controlli automatici. Purtroppo non c'e' tempo di trattarlo in profondita' in questa sede, ci limiteremo a dare solo alcuni cenni.

Un amplificatore, o un dispositivo elettronico in genere, si dice *reazionato* se una parte del segnale di uscita viene riportato all'ingresso e "sommato" al segnale di ingresso. A seconda della fase relativa tra i due segnali la reazione si chiama positiva o negativa:

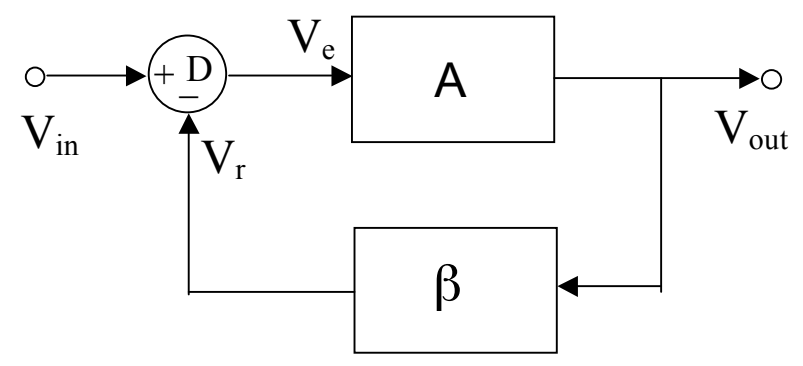

Vediamo di ricavare il legame che esiste, in generale, tra la funzione di trasferimento non reazionata A e quella complessiva (reazionata) Ar :

Per definizione di funzione di trasferimento dei vari blocchi possiamo scrivere le seguenti relazioni: *e out V*  $A = \frac{V_{out}}{V}$ , *out r V*  $\beta = \frac{V_r}{V} \; ,$ *in out*  $r - \overline{V}$  $A_r = \frac{V_{out}}{V}$ , inoltre, assumendo che il blocco D sottragga al

segnale in ingresso V<sub>in</sub> quello di reazione V<sub>r</sub> avremo:  $V_e = V_{in} - V_r$  o  $V_{in} = V_e + V_r$ 

Ora, 
$$
A_r = \frac{V_{out}}{V_{in}} = \frac{V_{out}}{V_e + V_r}
$$
 dividendo per V<sub>e</sub> numeratore e denominatore avremo:

$$
A_r = \frac{A}{1 + \frac{V_r}{V_e}} = \frac{A}{1 + \frac{V_r}{V_{out}} \cdot \frac{V_{out}}{V_e}}
$$
 e dunque: 
$$
A_r = \frac{A}{1 + \beta \cdot A}
$$

Ora, se 1+ β*A* >1 si ha che |Ar| < |A| e dunque la reazione sarà chiamata "negativa" poiche' il guadagno reazionato e' minore di quello non reazionato. Al contrario, se 1+ β*A* <1 avremo che |Ar| >|A| e la reazione sara' chiamata positiva.

Nel caso particolare in cui βA = -1 si ha che la reazione provoca un aumento idealmente infinito del guadagno e il dispositivo si chiama "oscillatore", in quanto genera un segnale sinusoidale all'uscita anche in assenza di segnale in ingresso.

### **L'amplificatore operazionale in connessione non invertente**

In figura è rappresentato lo schema della connessione non invertente di un A.O. Come verrà mostrato,il guadagno di questo circuito dipende soltanto dai valori delle resistenze  $R_1$  e  $R_2$ .

Per calcolare il guadagno procediamo come segue: essendo l'impedenza di ingresso dell'A.O. molto elevata, attraverso le resistenze R<sub>1</sub> e R<sub>2</sub> circolerà le stessa corrente *i* inoltre, per il principio del corto circuito virtuale, possiamo assumere che l'ingresso invertente sia allo stesso potenziale di quello non invertente, perciò possiamo scrivere:

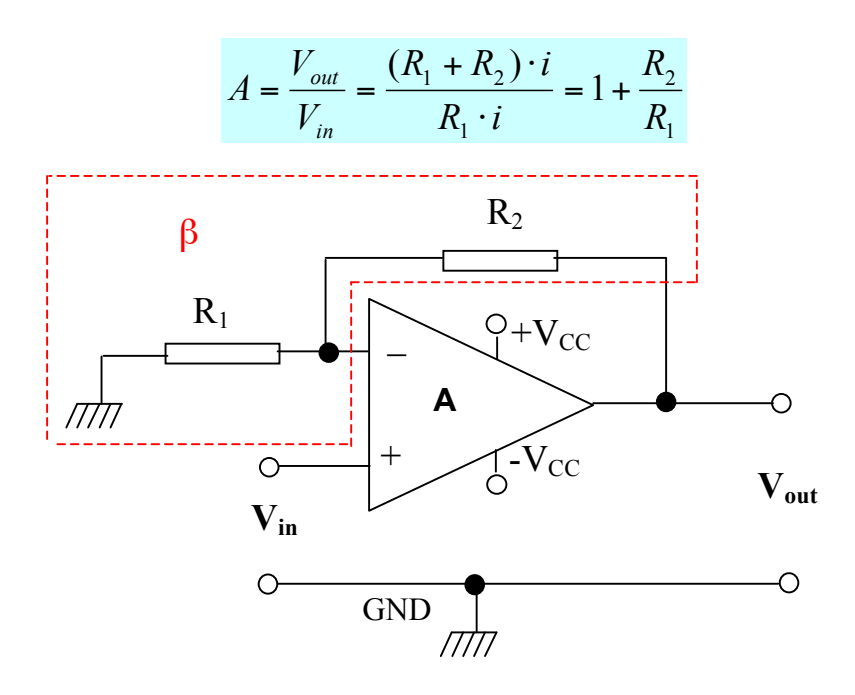

E' interessante osservare che allo stesso risultato si poteva arrivare anche ragionando in termini di reazione: se consideriamo il blocco di reazione β costituito dalle due resistenze  $R_1$  e  $R_2$ , connesse a partitore resistivo, possiamo affermare che la sua funzione di trasferimento β vale:  $(R_1 + R_2) \cdot i \quad (R_1 + R_2)$ 1  $_1$  +  $\mathbf{u}_2$ 1  $R_1 + R$ *R*  $R_1 + R_2 \cdot i$  $R_1 \cdot i$ *V V out*  $\frac{r}{m} = \frac{R_1}{(R_1 + R_2) \cdot i} = \frac{R_1}{(R_1 + R_2) \cdot i}$  $\beta = \frac{V_r}{V} = \frac{R_1 \cdot i}{(R_1 - R_2) \cdot i} = \frac{R_1}{(R_1 - R_2) \cdot i}$ . Come abbiamo visto, la relazione tra guadagno non reazionato (nel nostro caso il guadagno dell'A.O.) e quello reazionato

vale:  $=\frac{1}{1+\beta A}=\frac{1}{\frac{1}{4}+\beta A}$ *A A*<sub>*r*</sub> =  $\frac{A}{1 + \beta A}$  =  $\frac{1}{1 + \beta A}$  osservando che il guadagno di un A.O. è molto grande (≈10<sup>5</sup>),

possiamo concludere che per un A.O. si ha, con ottima approssimazione:

$$
A_r \approx \frac{1}{\beta}
$$
. Se ora sostituiamo il valore di  $\beta$  ricavato sopra otteniamo:  

$$
A_r = \frac{1}{\beta} = \frac{(R_1 + R_2)}{R_1} = 1 + \frac{R_2}{R_1}
$$

## **L'amplificatore operazionale in connessione invertente**

In maniera analoga all'amplificatore non invertente procediamo al calcolo del guadagno dell'amplificatore operazionale in configurazione invertente rappresentato in figura. Osservando questa volta che, per il principio del c.c. virtuale l'ingresso invertente si trova virtualmente collegato a massa, possiamo scrivere:  $V_{out} = R_2 \cdot i$ ,  $V_{in} = -R_1 \cdot i$ e dunque:

$$
A = \frac{V_{out}}{V_{in}} = -\frac{R_2 \cdot i}{R_1 \cdot i} = -\frac{R_2}{R_1}
$$

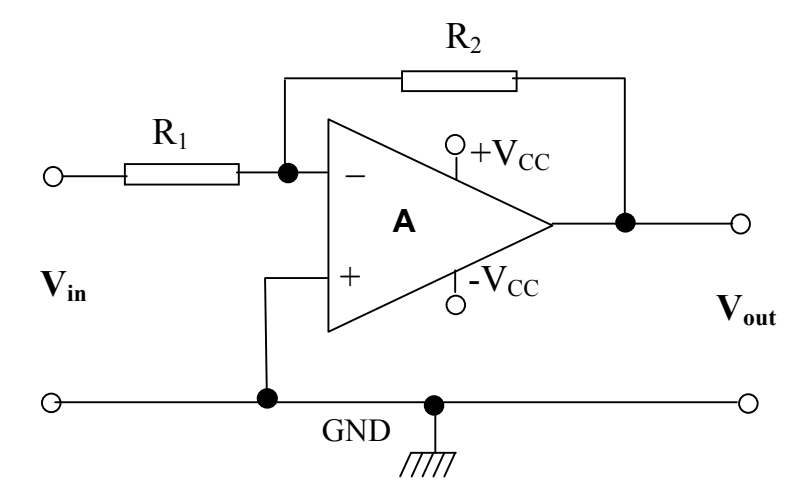

Si noti che il segno negativo nasce dalle seguenti considerazioni :

1) la corrente circola da  $V_{out}$  a  $V_{in}$  poiche', essendo il dispositivo un amplificatore,  $V_{\text{out}} > V_{\text{in}}$ 

2) La d.d.p. ai capi di R<sub>1</sub> e' pari a V<sub>in</sub> ma il segno e' negativo perche' la corrente circola in senso opposto a quello che si avrebbe se ci fosse solo  $V_{in}$ .

# **L'adattamento di impedenza**

Quando effettuiamo una connessione tra due dispositivi e' di fondamentale importanza tenere in considerazione le impedenze di ingresso/uscita dei dispositivi. Queste infatti, come vedremo, influenzano in maniera notevole il trasferimento del segnale. Nel seguito, per semplicita', trascureremo gli effetti reattivi e considereremo solo resistenze pure.

Supponiamo di volere misurare la tensione di un generatore tramite un voltmetro. Il circuito e' quello di figura:

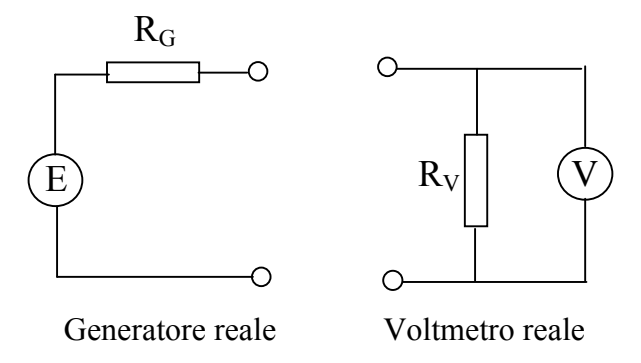

Come sappiamo, ogni generatore reale e' caratterizzato da una resistenza di ingresso RG molto piccola, ma non nulla, e ogni voltmetro reale ha una resistenza di ingresso  $R_V$  molto grande ma non infinita.

Quando li colleghiamo avremo dunque che si forma un partitore resistivo tra i due dispositivi. Il legame tra la tensione generata E e quella misurata V sara':

$$
V = E \frac{R_V}{R_G + R_V}
$$

dunque, avremo che la tensione misurata V sara' (con buona approssimazione) pari a quella generata E solo se  $R_G \ll R_V$ . Nel caso questa condizione non sia soddisfatta, la tensione misurata V sara' inferiore a quella effettivamente generata E e dunque il voltmetro non fornira' una misura corretta (un tipico esempio di errore sistematico)